# **Microsoft Rich Text Format Specification**

*Note: This document was edited for distribution with the XcRichText widget by Dan Connolly <connolly@convex.com>. The cover pages have been reproduced by hand.*

*Annotations in Helvetica italic discuss the format as implemented by the XcRichText widget.*

Information in this document is subject to change without notice and does not represent a commitment on the part of Microsoft Corporation.

You have the royalty-free right to reproduce and distribute products that use RTF (Rich Text Format) as a file conversion medium provided that you: (a) do not use Microsoft's name, logo, or trademarks to market your software product; and (b) agree to indemnify, hold harmless, and defend Microsoft from and against any claims or lawsuits, including attorneys' fees, that arise from the use or distribution of your software.

You may reproduce and distribute this specification provided that it is preproduced in its entirety including this copyright page.

If you have suggestions for enhancements or extensions to the RTF Specification, have developed an application using RTF, or wish to receive the most up-to-date copy of the RTF specification, please write:

Microsoft Corporation Department: RTF 16011 NE 36th Way Box 97017 Redmond, WA 98073-9717

(C) Copyright Microsoft Corporation, 1987-1989

*Rich Text Format*

# *RTF Syntax*

# *Note: The implementation of the basic RTF syntax is a C++ adaptation of Paul DuBois' RTF-Stuff distribution.*

The Rich Text Format (RTF) standard is a method of encoding formatted text and graphics for easy transfer between applications. Currently, users depend on special translation software to move word processing documents between different DOS applications, and between DOS applications and Apple Macintosh applications.

The RTF standard provides a standard format for text and graphics interchange that can be used with different output devices, operating environments, and operating systems. RTF uses the ANSI, Macintosh, or IBM PC character set to control the representation and formatting of a document, both on the screen and in print. With the RTF standard, documents composed under different operating systems and with different software applications can be transferred between those operating systems and applications.

An RTF file consists of unformatted text, "control words," "control symbols," and "groups." A standard RTF file consists of only 7-bit ASCII characters for ease of transport.

A "control word" is a specially formatted command that RTF uses to mark printer control codes and information that applications use to manage documents. A control word consists of a backslash followed by an alphabetic string and a delimiter, as shown in the following example

 $\text{trf1...}$ 

A B C

- A Backslash begins each control word
- C Alphabetic string
- C Numeric delimiter

The delimiter can be a space or one or more nonalphabetic characters. If a numeric parameter immediately follows the control word, this parameter is the delimiter, and is itself followed by a delimiter, also consisting of a space or one or more nonalphabetic characters.

A "control symbol" consists of a backslash followed by a single, nonalphabetic character. For example,  $\&$  represents a nonbreaking space. Control symbols take no delimiters.

A "group" consists of text and control words or control symbols enclosed in braces ({}). Formatting specified within a group affects only the text within the group. Generally, text within a group inherits any formatting of the text preceding the group. However, Microsoft implementations of RTF assume that the footnote, header/footer, and annotation groups (described later in this document) do not inherit formatting of the preceding text. Therefore, to ensure that these groups will always be formatted correctly, you should set the formatting within these groups to the default with the  $\searrow$ pard, and \plain control words, and then add any desired formatting.

Any other characters in the file are plain text. As mentioned above, the backslash  $(\cdot)$  and braces  $(\cdot)$  have special meaning in RTF. To use these characters as text, precede them with a backslash.

Software that takes a formatted file and turns it into an RTF file is called a "writer." Software that translates an RTF file into a formatted file is called a "reader." An RTF writer separates the application's control information from the plain text and writes a new file containing the plain text and the RTF groups associated with that text. An RTF reader does the converse of this procedure.

An entire RTF file is considered a group and must be enclosed in braces. The control word \rtf*n* must follow the first open brace. The numeric parameter identifies the version of the RTF standard used. The RTF standard described in this document corresponds to version 1.

The order of groups within an RTF file is important. Each group specifies the part of the document affected by the group and the different attributes of that text. An RTF file must begin with the following two control words in the following order

∑ RTF version (\rtf*n*)

∑ Character set

The RTF file can also include groups for fonts, styles, screen color, pictures, footnotes, annotations, headers and footers, summary information, fields, and bookmarks, as well as document, section, paragraph, and character formatting properties. If the font, style, screen color, and summary information groups and document formatting properties are included, they must precede the first plain text character in the document. If included, the group for fonts should precede the group for styles.

The groups are discussed in the following sections. If a group isn't used, it can be omitted.

Certain groups, referred to as "destinations," mark the beginning of a collection of related text. An example of this is the \footnote group, where the footnote text follows the control word. Destinations added after the RTF specification published in the March 1987 Microsoft Systems Journal may be preceded by the control symbol \\*. This control symbol identifies destinations whose related text should be ignored if the RTF reader does not recognize the destination. RTF writers should follow this convention when adding new control words. Destinations whose related text should be inserted into the document even if the destination is not recognized should not use  $\setminus\cdot$ . In this document, all destinations that use  $\setminus$  \* will be shown with  $\setminus$  \* as part of the control word.

# *The Character Set*

After specifying the RTF writer you must declare the character set. The RTF specification currently supports the following character sets

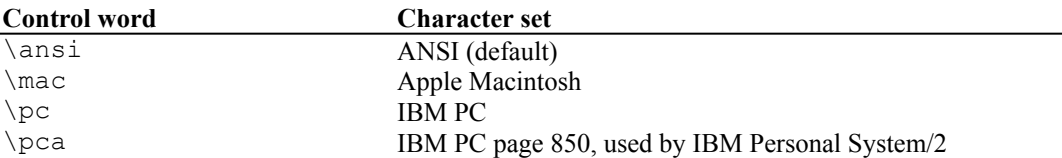

*Note: The XcRichText widget currently ignores character set specifications. The character set used by the RTF file is assumed to match the character set of the X font.*

#### *The Font Table*

This group contains descriptions of fonts and begins with the control word \fonttbl. All fonts available to the RTF writer can be included in the font table, even if the document doesn't use all the fonts.

A font is defined by its name, a font number, and a font family, as shown in the following example. Semicolons are used as delimiters between fonts.

{\fonttbl\f0\froman Tms Rmn;}...

A B C D

A Control word B Font number C Font family D Font name

The font numbers represent the full font definitions in the group, and vary with each document. The font families are listed below

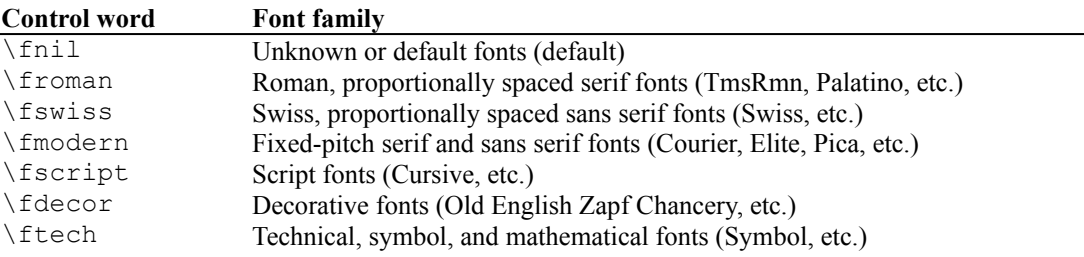

If an RTF file uses a default font, the default font number is specified with the \deff*n* control word which must precede the font table group. The RTF writer supplies the default font number used in the creation of the document as the numeric argument. The RTF reader then translates this number through the font table into the most similar font available on the reader's system.

*Note: The XcRichText widget uses the Motif XmFontList to translate RTF fonts to X fonts. The widget builds an XmStringCharSet from the RTF font family, weight, and slant. See rt\_test.ad for example resource specifications.*

# *The Style Sheet*

The style sheet group begins with the control word \stylesheet. This group contains definitions and descriptions of the various styles used in the document. The style sheet is declared only once, in the RTF file header. All styles in the document's style sheet can be included, even if not all the styles are used.

In some applications, styles are based on, or are the basis for, other styles. In these cases, two other control words can be used

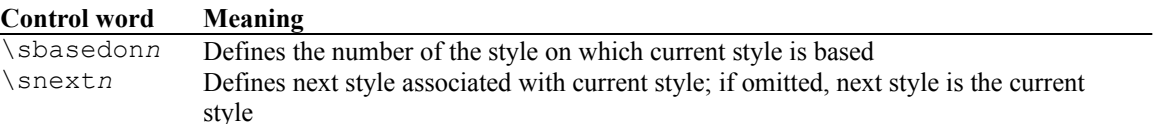

An example of an RTF style sheet and styles is shown in the following example. In this example, Postscript is declared but not used. Some of the control words in this example are discussed in the following sections.

```
...
```

```
{\stylesheet{\fs20 \sbasedon222\snext0 Normal;}{\s1\qr\fs20
Aª \sbasedon0\snext1 FLUSHRlGHT;}{\s2\fi-720\li720\fs20\ri2880\fs20
\sbasedon0\snext2 IND;}}
```
...

```
\widowctrl\ftnbj\ftnrestart\sectd\linex0\endnhere
\pard\plain\fs20 This is Normal style.
\par\pard\plain\s1
Bª This is right justified. I call this style FLUSHRIGHT.
\par\pard\plain\s2
This is an indented paragraph. I call this style IND. It produces a hanging 
indent.
```
\par}

This is Normal Style.

This is right justified. I call this style FLUSHRIGHT. This is an indented paragraph. I call this style IND. It produces a hanging indent.

A Style sheet B Styles applied to text

> *Note: The stylesheet is mostly an editing feature. The XcRichText widget ignores stylsheets.*

#### *The Color Table*

Screen colors, character colors, and other color information are contained in the color table group. The control word  $\setminus$ colortbl begins this group. Values for red, green, blue, and the foreground and background colors are shown in the following list. These parameter values correspond to the color indexes used by Microsoft Windows (0-255). Each color table entry is defined by the amount of red, green, and blue it has. For more information on color setup, see your Windows documentation.

The following are valid control words for this group

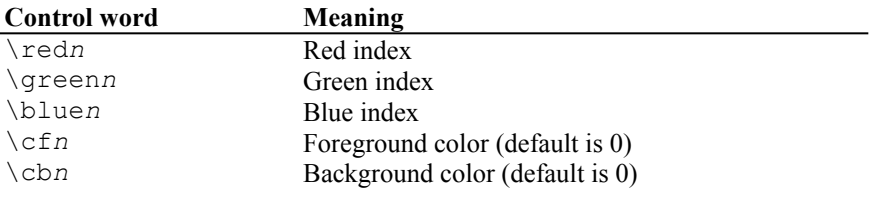

Each definition must be delimited by a semicolon, even if the definition is omitted. If a color definition is omitted, the RTF reader uses its default color. In the example below, three colors are defined. The first color is omitted, as shown by the semicolon following the \colortbl control word.

{\colortbl;\red0\green0\blue0;\red0\green0\blue255;}

The following example defines a block of text in color (where supported). Note that the cf/cb index is the index of an entry in the color table, which represents a red/green/blue color combination.

...

```
{\f1\cb1\cf2 This is colored text. The background is color 1 and the foreground 
is color 2.}
```
If the file is translated by software that does not display color, this group is ignored.

*Note: Foreground colors are supported by the XcRichText widget. The \ red, \green, and \blue values are scaled and used as arguments to XAllocColor (using the colormap from the widget's core resources).*

#### *Pictures*

An RTF file can include picture files composed with other applications. These files are in hexadecimal (default) or binary format. The control word \pict begins this group. Control words that define and describe the picture parameters follow the \pict control word.

*Note: Picture groups are assumed to be hex encoded Sun Raster images, either 1- or 8-bit, with RLE encoding. Most RTF picture control words are not supported. Supported control words are indicated by [X].*

These control words are listed in the table that follows. Some measurements in this table are in twips; a twip is onetwentieth of a printer's point. The control words for picture border patterns (\brdrs, \brdrdb, \brdrth, \brdrsh, \brdrdot, and \brdrhair) are ignored when translated into Microsoft Word for the Macintosh, which uses character properties to make borders.

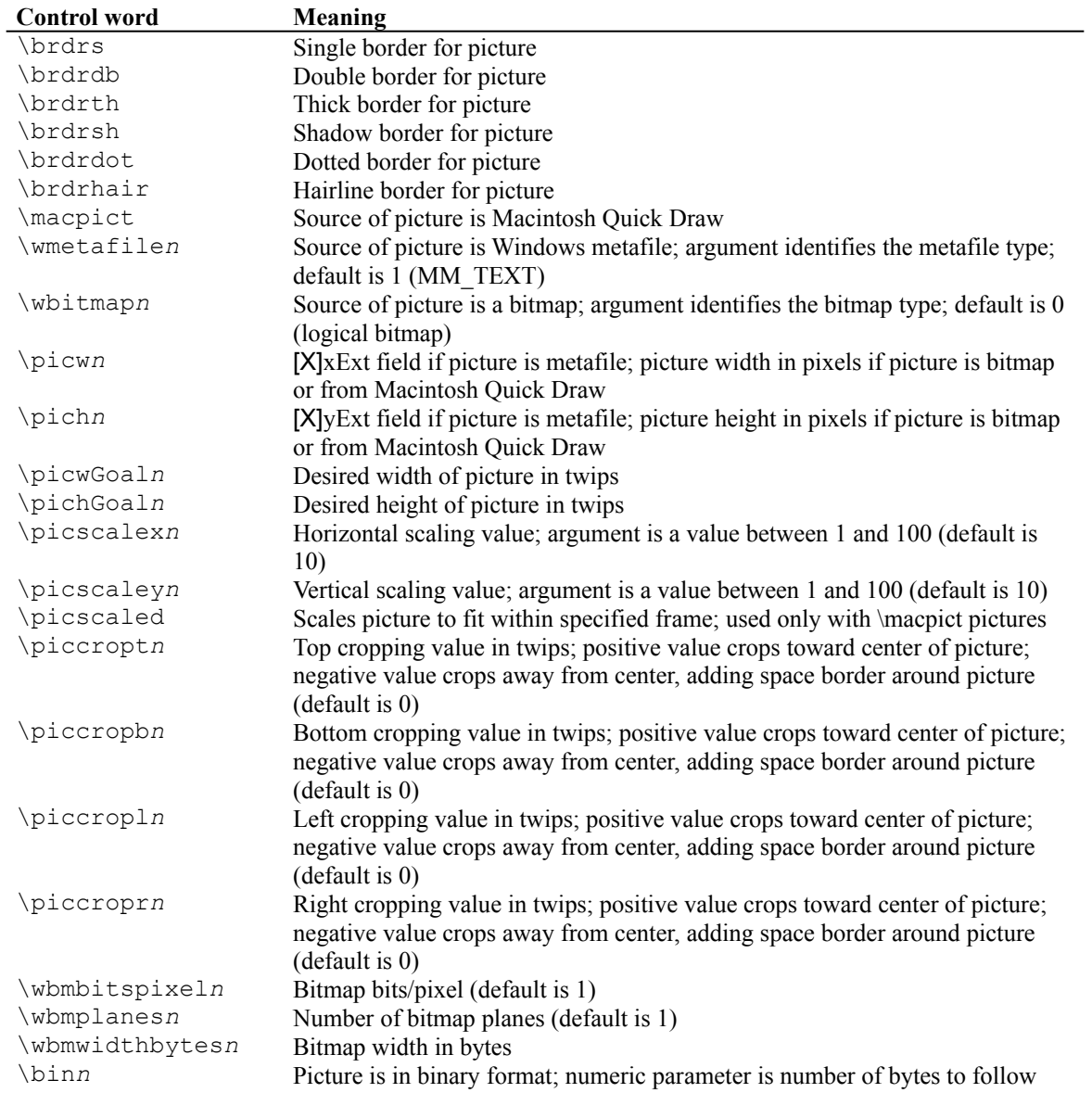

The \wbitmap control word is optional; if neither \wmetafile nor \macpict is specified, the picture is assumed to be a Windows bitmap.

Be careful with spaces following control words when dealing with pictures in binary format. When reading files, RTF considers the first space the delimiter and subsequent spaces part of the document text. Therefore, any extra white space is attached to the picture, with unpredictable results.

RTF writers should not use the carriage-return-line-feed (CRLF) combination to break up pictures in binary format. In this case, the CRLF will be treated as literal text and considered part of the picture data.

The picture in hexadecimal or binary format follows the picture group control words. The following example illustrates the group format and the result.

```
{\pict\wbitmap0\picw170\pich77\wbmbitspixel1\wbmplanes1
\wbmwidthbytes22\picwgoal505
\pichgoal221
\picscalex172
\picscaley172
4912000000000273023d1101a030
3901000a000000000273023d98
0048000200000275
0240000200010275023e000000000
273023dO00002b90002b90002
b90002b90002b9
0002b90002b90002b90002b90002b90002
b92222b90002b90002b90
002b90002b9
D002b90002b90002b90002b9000
A Source
```
B Width C Height D Bits per pixel E Bitmap planes F Width of picture in bytes G Desired picture width H Desired picture height I Horizontal scaling value J Vertical scaling value K Hexadecimal data

# *Footnotes*

The group containing footnote text begins with the control word \footnote**.** Footnotes are anchored to the character that immediately precedes the footnote group. If automatic footnoting is defined, the group can be preceded by a footnote reference character, identified by the control word \chftn**.**

The following is an example of a group containing footnotes

```
\ftnbj\ftnrestart\sectd \linemod0\linex0\endnhere \pard\plain \ri1170 \fs20 {\up6
Mead's landmark study has been amply annotated.\chftn 
(footnote \pard\plain \s246 \fs20 {\up6\chftn }See Sahlins, Bateson, and Geertz 
for a complete bibliography.}
It was her work in America during the Second World War, however, that forms the 
basis for this paper. As others have noted, \chftn
{\footnote \pard\plain \s246 \fs20 {\up6\chftn}
A complete bibliography will be found at the end of this chapter.} this period 
was a turning point for Margaret Mead. 
\par
```
Mead's landmark study has been amply annotated.<sup>1</sup> It was her work in America during the Second World War. however. that forms the basis for this paper. As others have noted<sup>2</sup> this period was a turning point for Margaret Mead.

<sup>1</sup>See Sahlins, Bateson, and Geertz for a complete bibliography.

2A complete bibliography will be found at the end of this chapter.

A Footnotes

See "Section Formatting Properties," "Document Formatting Properties," and "Special Characters" later in this document for other control words relating to footnotes.

### *Note: Footnotes are ignored by the XcRichText widget.*

#### *Annotations*

The group containing annotation text begins with the control word \\*\annotation**.** Annotations are anchored to the character that immediately precedes the annotation group. The group must be preceded by an annotation reference character, identified by the control word \chatn, which itself must be preceded by a group that begins with the control word  $\forall \lambda$  atnid, and contains the identification text for the author of the annotation.

An example of annotation text follows

```
...
```

```
An example of a paradigm might be Newtonian physics or Darwinian biology.{\forall v\setminus v}fs16{\atnid bz}\chatn{\annotation 
\pard\plain \s224 \fs20 {\field{\fldinst page \\#"'Page '#'\line"'}{\fldrslt}}{\
fs16 \chatn } 
How about some examples that deal with social science? That's what this paper is 
about.}}
...
```
#### *Note: Annotations are ignored by the XcRichText widget.*

# *Headers and Footers*

Headers and footers are treated as separate groups in RTF. These groups must precede the first plain text character in the given document section. The control words \header and \footer begin these groups.

Headers and footers can be defined for each section. If none is defined for a given section, the headers and footers from the previous section (if any) are used.

The control words  $\hat{\cdot}$  header and  $\hat{\cdot}$  footer can be replaced by the following control words, as appropriate

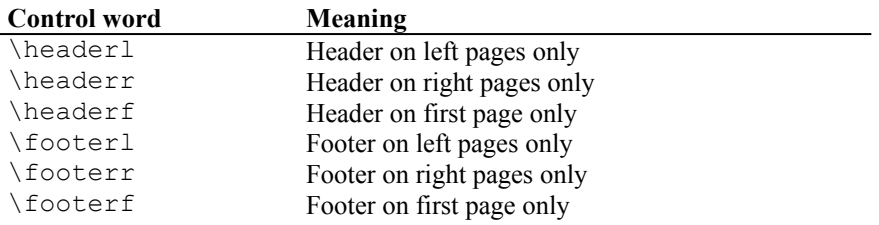

#### *Note: Headers and footers are ignored by the XcRichText widget.*

#### *Information*

The RTF file can also contain an information group, which is translated but not displayed with the text. This information can include the title, author, key words, comments, and other information specific to the file. This information can be used when a document management utility is available.

This group begins with the control word \info**.** Some applications, such as Word, ask a user to type this docurnent information when saving the document in native format. When the document is then saved or translated into RTF, the RTF writer specifies this information using the following control words. These control words are destinations, and should be enclosed in braces  $({})$ .

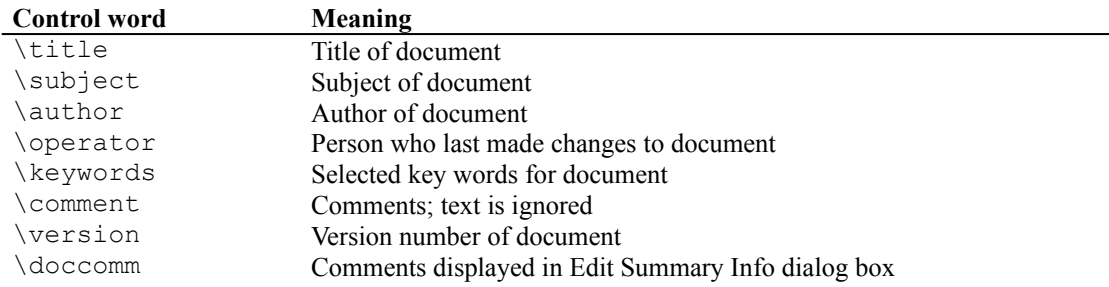

The RTF writer may automatically enter other control words, as shown in the following list

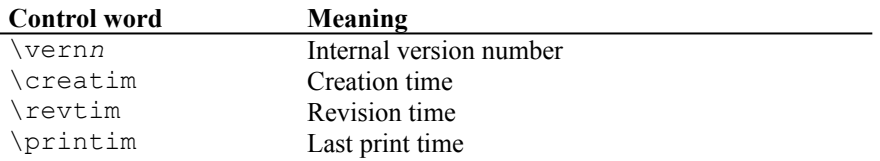

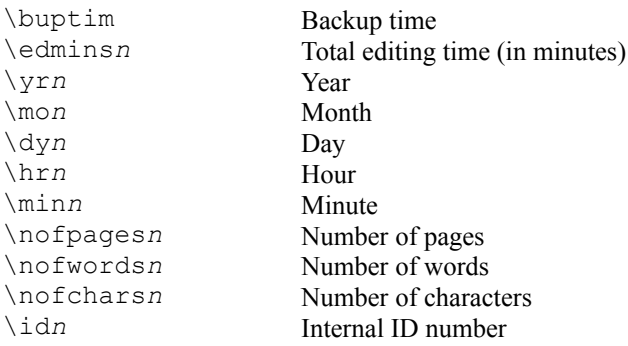

Entries without the n parameter have the  $\gamma \dagger \dagger \gamma$ . follows.

```
{\info{\title The Panda's Thumb}{\author Stephen J. Gould}{\keywords science 
natural history }}
```
# *Note: The information group is ignored by the XcRichText widget.*

# *Fields*

The field group contains the text of Word fields. The field group begins with the control word \field.

The following control words can follow the \field control word

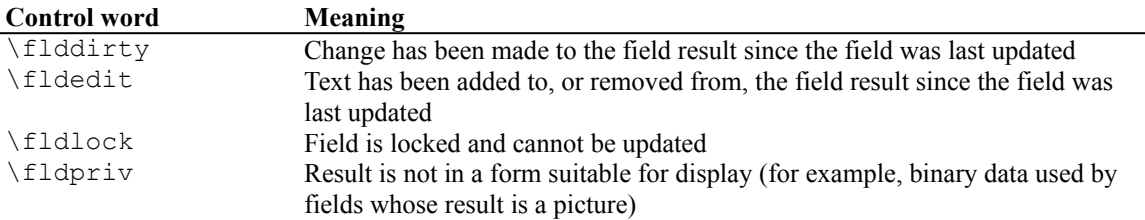

Two subgroups are available within the  $\lceil \cdot \rceil$  and group. They must be enclosed in braces  $(\lceil \cdot \rceil)$  and begin with the following control words

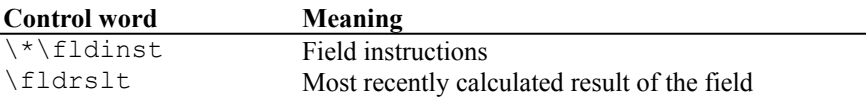

The \fldrslt control word should be included even if no result has been calculated. This simplifies the RTF reader's task, because even readers that do not recognize fields can generally include the value of the \fldrslt group in the document.

An example of some field text follows

 $\mathsf{IA}$   $\qquad \qquad \mathsf{IC}$   $\qquad \qquad \mathsf{IC}$ 

1 I

{\field\fldedit{\fldinst author}{\fldrslt Joe Smith}}\par\pard {\field{\fldinst time\\@"hmm AM/PM"}{\fldrslt 812 AM}}

*A Begins fieId group B Field instructions C Field result*

# *Note: Field instructuions are ignored by the XcRichText widget. The \ fldrslt group is displayed.*

# *Index Entries*

The index entry group begins with the control word  $\xe$ . Following this control word is the text of the index entry and other, optional control words that further define the index entry.

If the text of the index entry is not formatted as hidden text with the  $\vee$ v control word (see "Character Formatting Properties," later in this document), the text is put into the document as well as into the index. Similarly, the text of the  $\setminus$ txe subgroup, described later, becomes part of the document if it is not formatted as hidden text.

The following control words may also be used

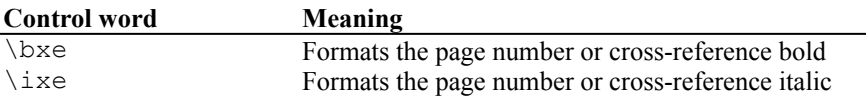

The following control words are destinations within the \xe group and are followed by text arguments. These control words and their arguments must be enclosed in braces ({})

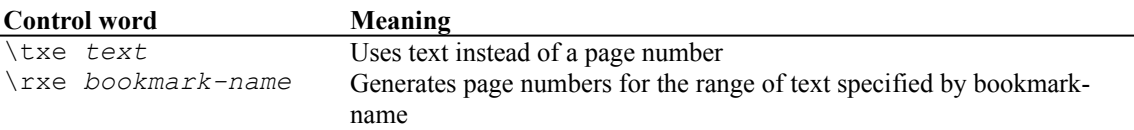

*Note: Index entries are treatedas normal text by the XcRichText widget. That is, unless they are formatted as invisible text, they will be displayed.*

# *Table of Contents Entries*

The table of contents entry group begins with the control word  $\text{tc}$ . It is followed by the text of the table of contents entry and optional switches.

As with index entries, text that is not formatted as hidden with the  $\vee$  character formatting control word should be put into the document.

The following control words can also be used in this group

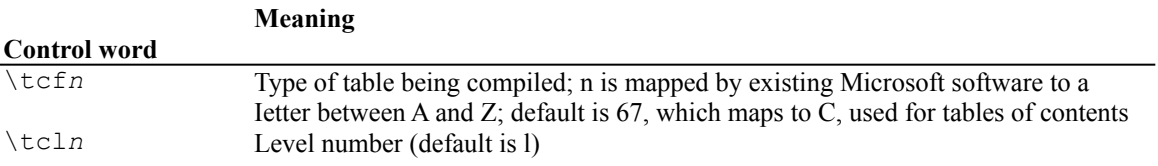

*Note: Table of contents entries are treatedas normal text by the XcRichText widget. That is, unless they are formatted as invisible text, they will be displayed.*

# *Bookmarks*

This group contains two control words  $\setminus \{\text{bkm}k\}$  to indicate the start of the specified bookmark, and  $\setminus \setminus$ bkmkend, to indicate the end of the specified bookmark. A bookmark is shown in the following example

...

\pard\plain \fs20 Kuhn believes that science, rather than discovering in experience certain structured relationships, actually creates (or already participates in) a presupposed structure to which it fits the data. {\bkmkstart paradigm}Kuhn calls such a presupposed structure a paradigm.{\bkmkend paradigm}

...

*Note: Bookmark groups are ignored.*

#### *Document Formatting Properties*

This section lists the control words that act on the attributes of a document, such as margins and footnote placement. These attributes must precede the first plain text character in the document.

The following control words specify document formatting. If you omit a control word, RTF uses the default value shown in parentheses. Measurements are in twips.

*Note: Most document formatting properties don't apply to text displayed in an X window. These control words are not supported, except \ deftab.*

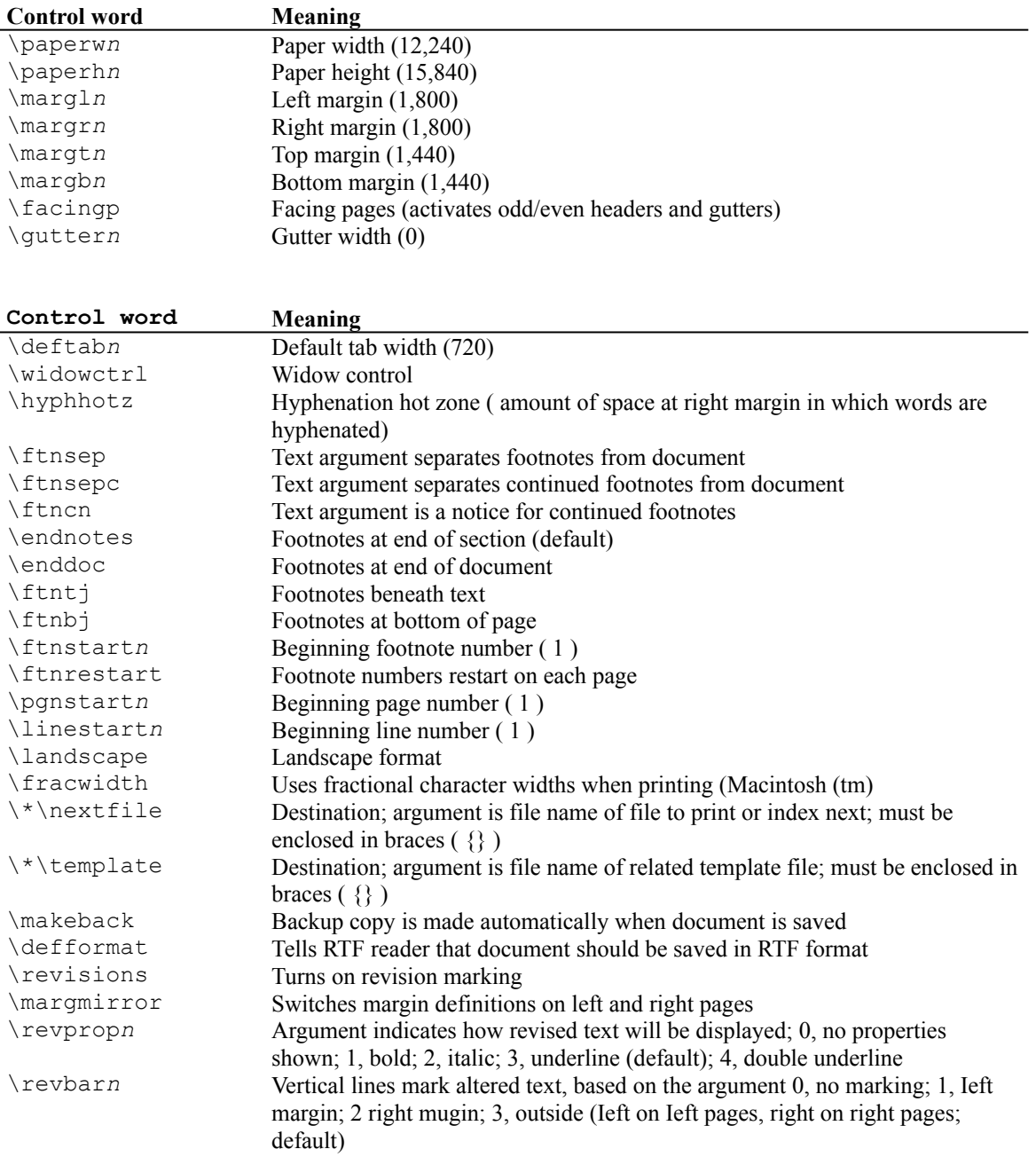

# *Section Formatting Properties*

The following control words are used to specify section formatting properties. Default values are shown in parentheses.

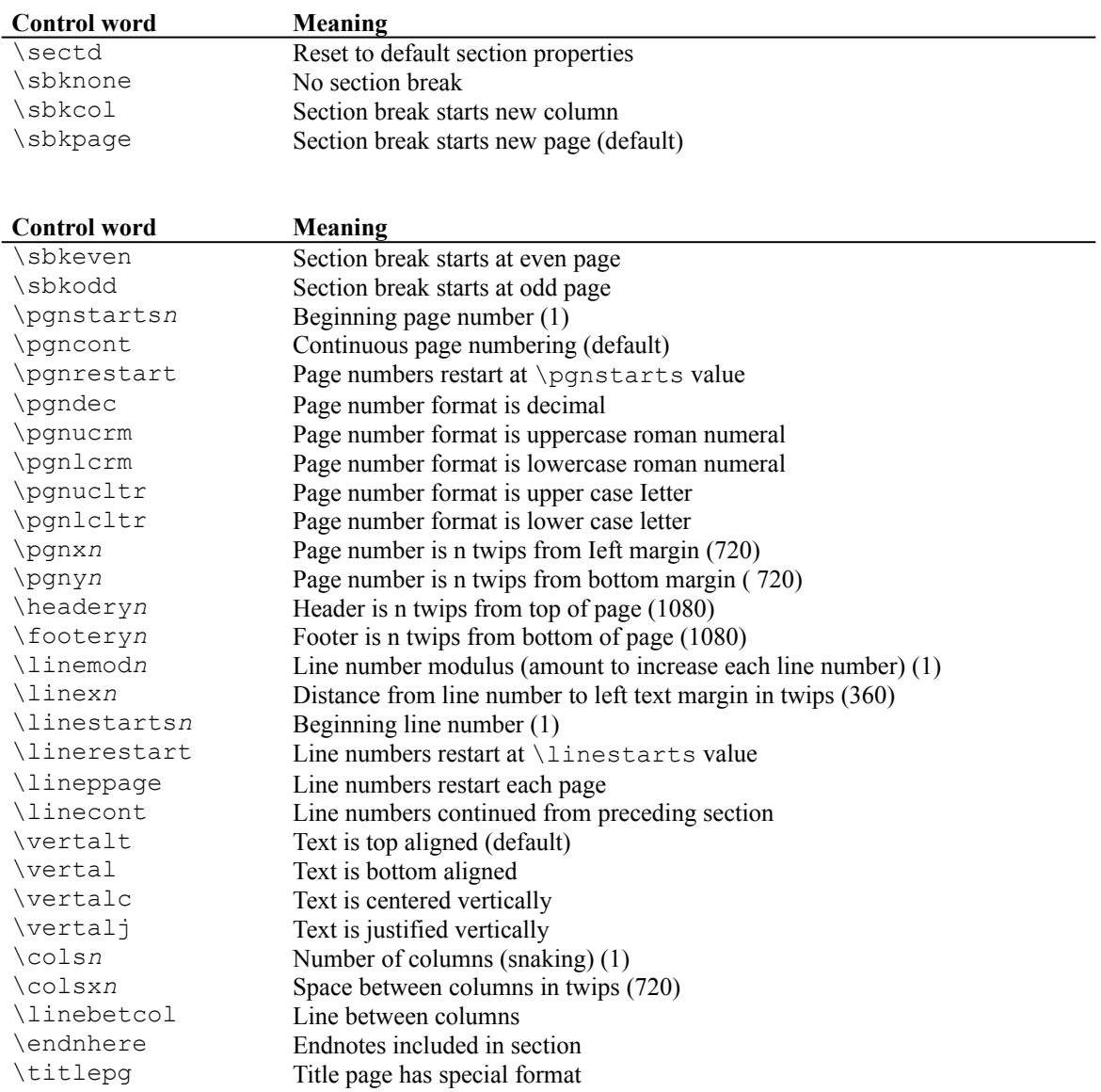

*Note: Most section formatting properties are beyond the scope of the XcRichText widget. These control words are not supported.*

#### *Paragraph Formatting Properties*

The following control words are used to specify paragraph formatting properties. Default values are shown in parentheses. When specifying border properties, the border segment control word ( $\braket{\beta, \beta, \beta, \gamma}$ brdrr, or \box) must precede the control word(s) specifymg the pattern for the border, to ensure compatibility with previous versions of RTF.

> *Note: Basic paragraph formatting is supported by the XcRichText widget. Borders are not supported. Tables are supported to a limited extent.*

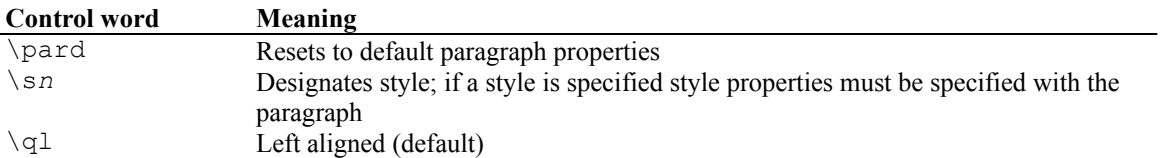

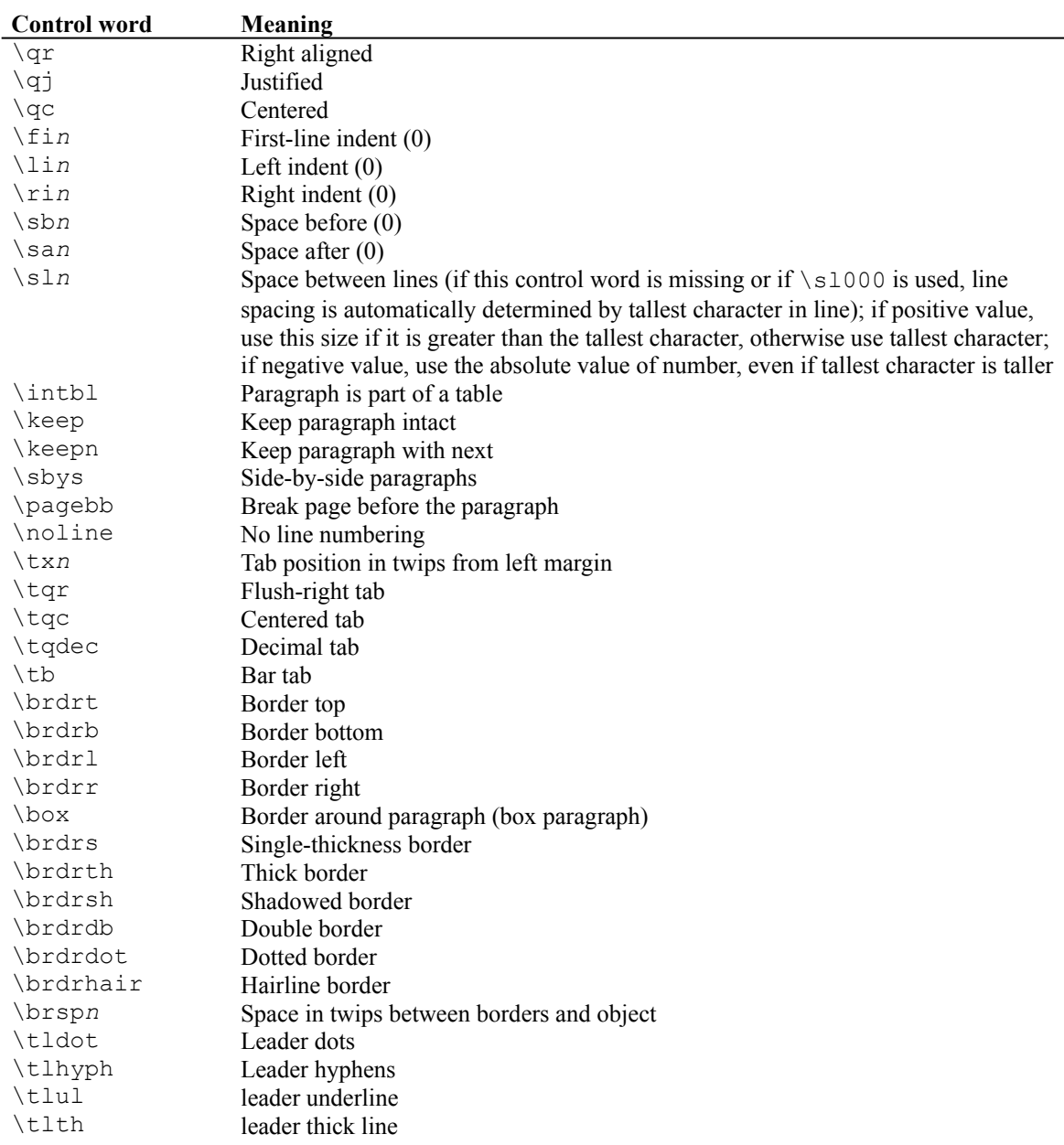

# *Absolute-Positioned Objects*

These paragraph formatting control words specify the location of the paragraph on the page.

*Note: Absolute positioned objects are note supported by the XcRichText widget.*

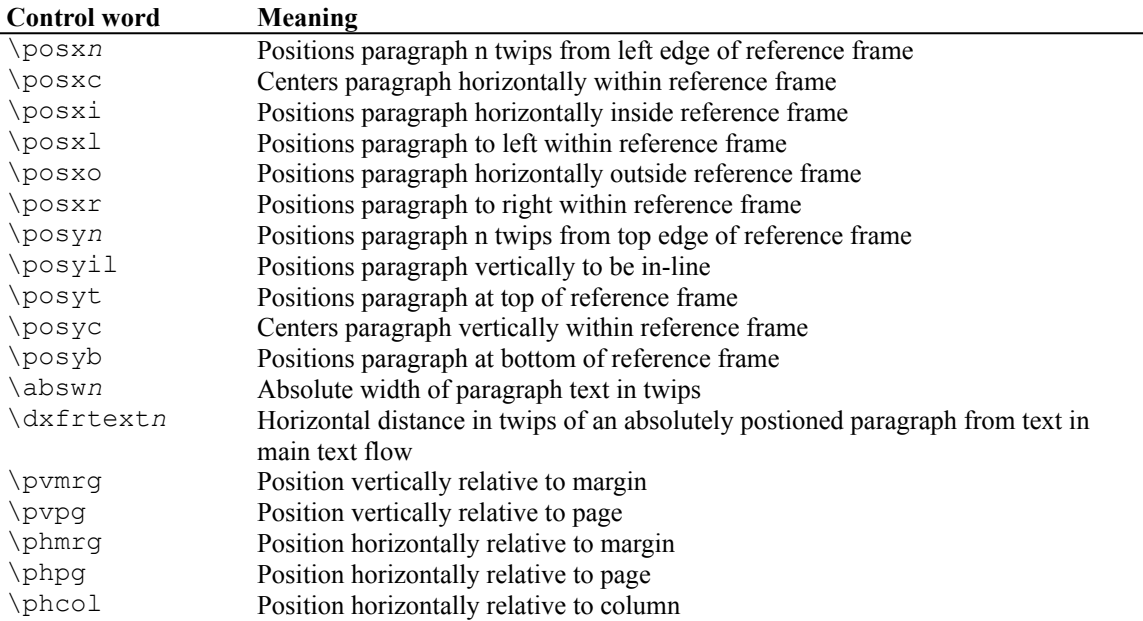

The following is an example of absolute-positioned text in a document

```
...
\par \pard \pvpg\phpg\posxc\posyt\absw5040\dxfrtextl73 abs pos paral
\par \pard \phmrg\posxo\posyc \dxfrtext1 152 abs pos para2
```
...

*A Text to be positioned*

#### *Tables*

A table is a collection of paragraphs. A table row is a continuous sequence of paragraphs partitioned into cells. The last paragraph of a cell is terminated by a cell mark (the \cell control word), and the row is terminated by a row mark (the \row control word) There is no RTF table group; the \intbl paragraph formatting control word identifies the paragraph as part of a table.

*Note: Tables are not really supported by the XcRichText widget.**\cell is treated like \tab, and \row is treated like \par.*

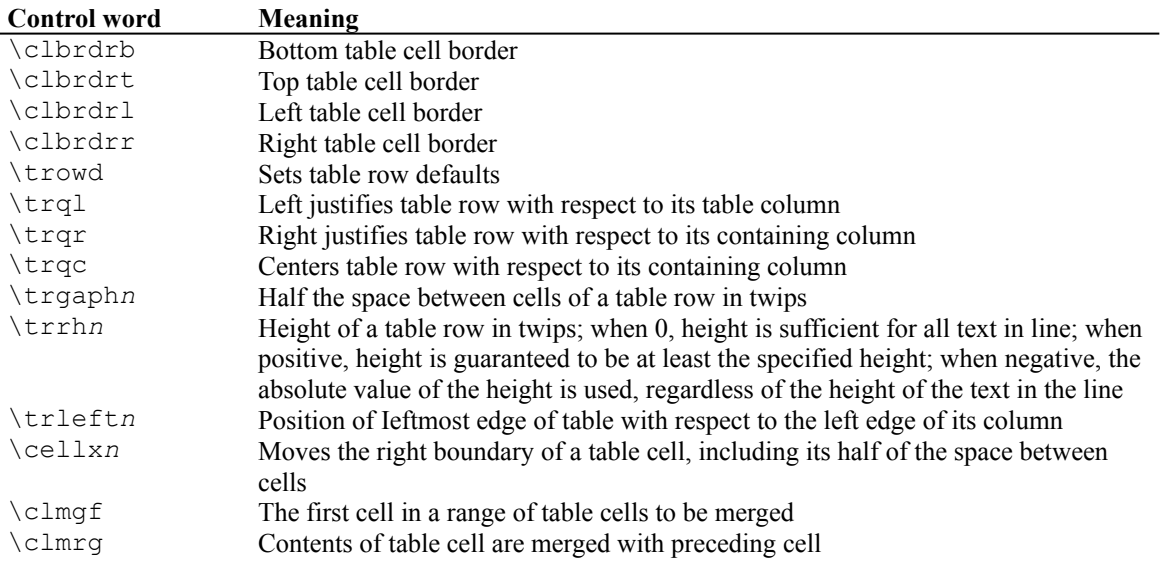

The following example shows some table text

```
...
\par\trowd\trqc\trgaph108\trrh280\trleft36
\clbrdrt\brdrth\clbrdrn\brdrth\clbrdrb\brdrdb
\clbrdr\brdrdb\celbx3636\clbrdrt\brdrth
\clbrdrl\brdrdb \clbrdrb\brdrdb \dbrdrr\brdrdb
\cellx7236\clbrdrt\brdrth\dbrdrl\brdrdb
\clbrdrb\brdrdb\clbrdr\brdrdb\cellx10836\pard \intbl
\cell \pard \intbl \cell \pard \intbl \cell \pard \intbl \row
\trowd \trqc\trgaph108\trrh280\trleft36 \dbrdrt\brdrdb
\clbrdrl\brdrth \clbrdrb \brdrsh\brdrs \dbrdrr\brdrdb
\cellx3636\clbrdr\brdrdb \dbrdr\brdrdb
\clbrdrb\brdrsh\brdrs \dbrdrr\brdrdb
\cellx7236\clbrdrt \brdrdb \dbrdr \brdrdb
\clbrdrb\brdrsh\brdrs \clbrdrr\brdrdb \celbx10836\pard
\intbl \cell \pard \intbl \cell \pard \intbl \cell \pard
\intbl \row \pard
...
```
#### **Character Formatting Properties**

The last group controls character formatting properties. A control word preceding plain text turns on the specified attribute. Some control words (indicated by an asterisk following the description) can be turned off by the control word followed by a zero (0). For example,  $\b$  turns bold on, while  $\b$ 0 turns bold off.

*Note: Most character formatting properties are supported by the XcRichText widget, with the notable exception of font size. An X font is selectd on the basis of font family, bold, and italic only. For example, all roman-italic fonts will be the same size. If you compile the sources with - DFONT\_SIZES, you can specify an X font for each combination of family, bold, italic, and point-size.*

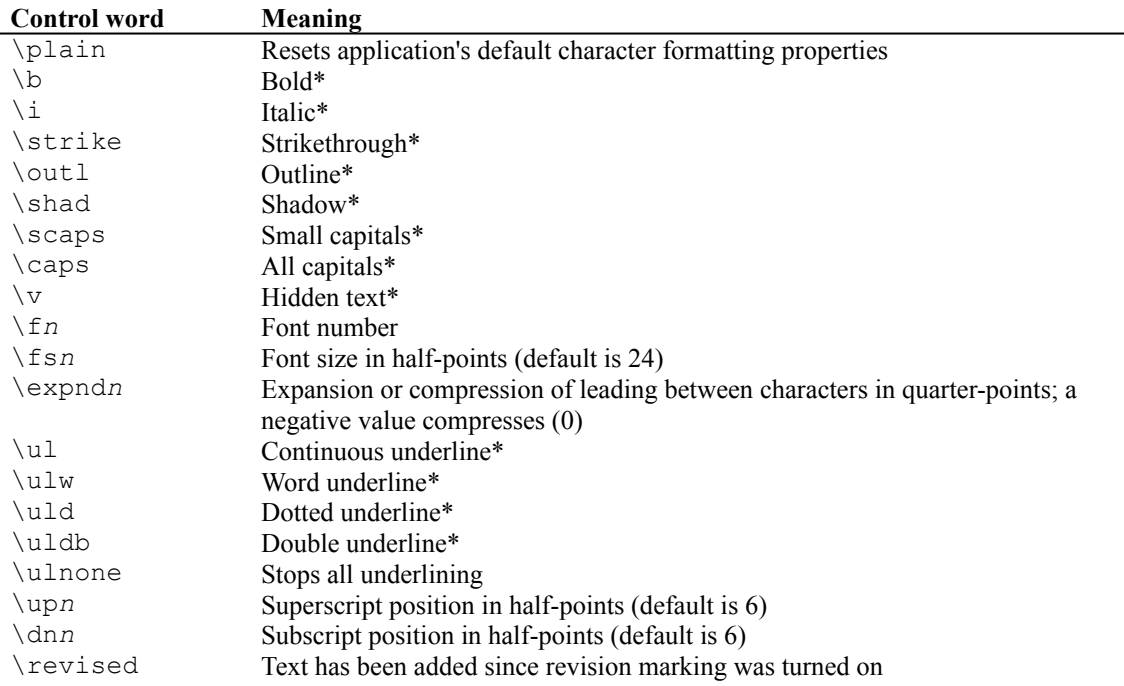

### *Special Characters*

Special RTF characters are listed below. If a character is not recognized by the RTF reader, it is ignored and the text following it is considered plain text. The RTF specification is flexible enough to allow new characters to be added for interchange with other software.

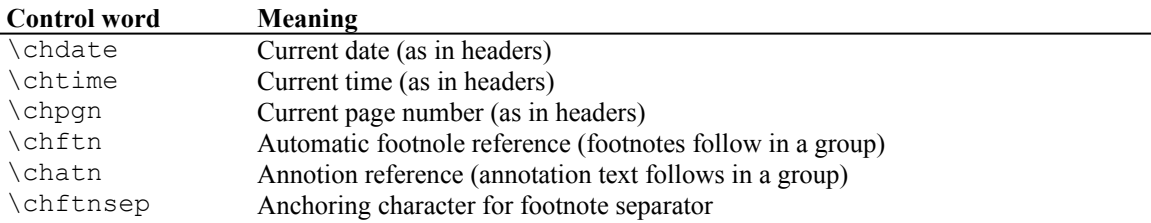

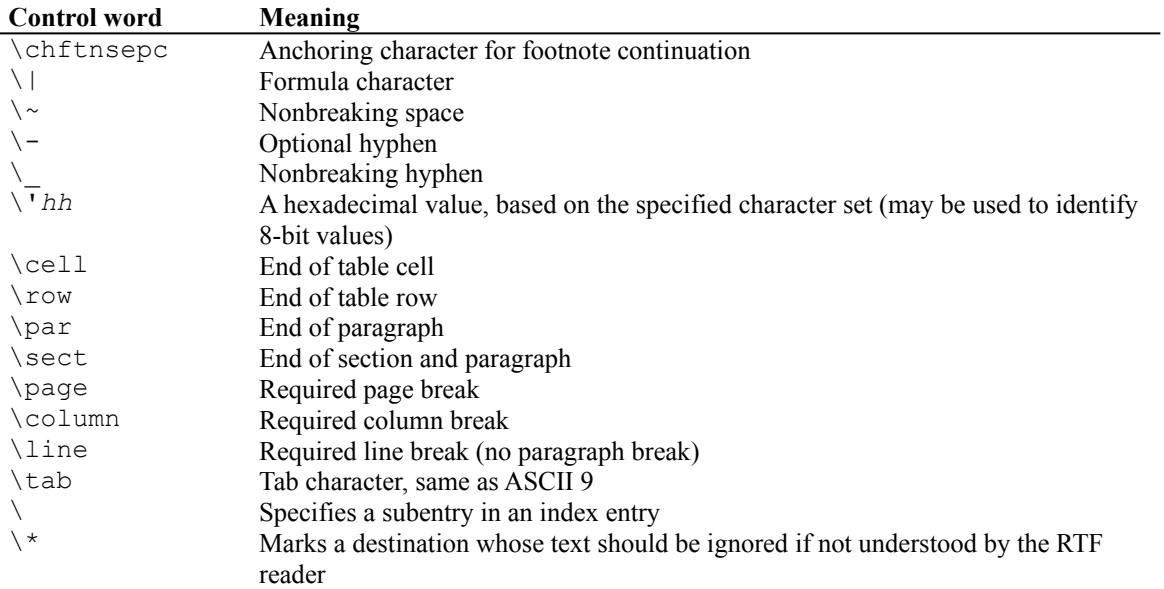

# *Note: The above special characters are not supported.*

An ASCII 9 will be accepted as a tab character. The code \<ASCII10> (line feed) or \<ASCII13> (carriage return) is treated as the control word \par. You must include the backslashes or RTF will ignore the control word. You may also want to insert a carriage-return-line-feed pair (without backslashes) at least every 255 characters for better text transmission over communication lines.